# **v1.20\_NGW**

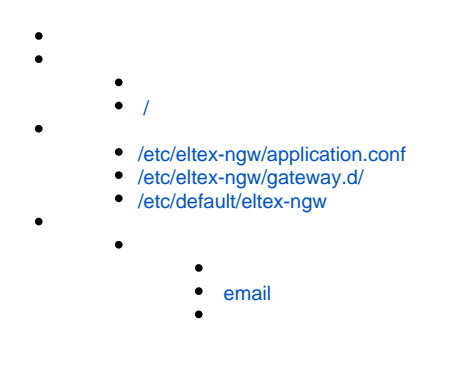

SMS-, Call- . , Wi-Fi.

apt-get install eltex-ngw

### <span id="page-0-0"></span>/

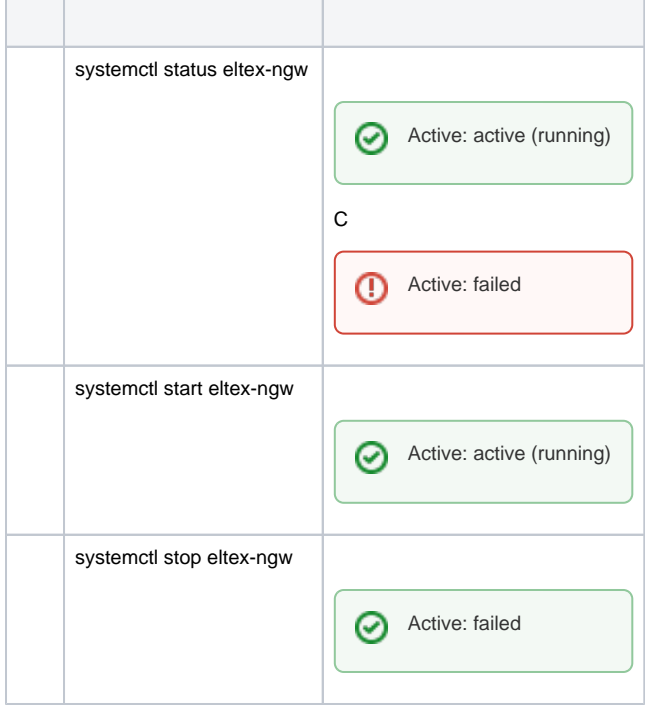

0

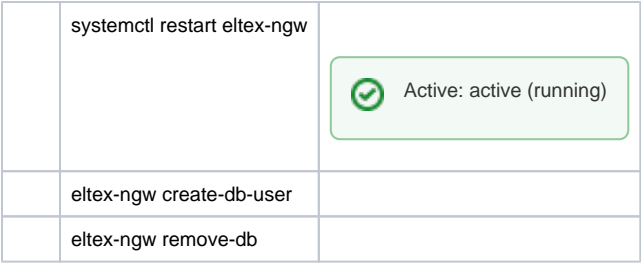

- ANSWER\_SOFTWLC\_LOCAL "1", . :

eltex-ngw create-db-user

# <span id="page-1-0"></span>/etc/eltex-ngw/application.conf

. The same  $\mathbf{u}$  is a set of  $\mathbf{u}$ 

#### **/etc/eltex-ngw/application.conf**

```
// Server configuration 
server {
  port = 8040 \#, eltex-ngw
       // number of threads in executor that executes handlers and different gateways
   threads = 50
}
http {
   // Timeout of http connection to the end gateway
   connectionTimeout = 30s
   // Number of maximum simultaneous http connections
   maxConnections = 50
    // Time that connection will be kept alive
   keepAliveTimeout = 5s
    // Whether to check SSL certificate
   checkCert = true
   // HTTP User Agent
    userAgent = eltex-ngw
}
sms {
   // Incoming (user to service) sms config
  incoming.config = "smsc.conf" #
   // Outgoing (service to user) sms config
  outgoing.config = "smsc.conf" #
   // Sms gateway pool settings #
    pool {
      min = 1max = 20 waitTimeout = 5s
    }
}
call { 
    // Incoming (user to service) call config
   incoming.config = "sbc.conf" #
    // Outgoing (service to user) call config
   outgoing.config = "smg.conf" \#
```

```
 // Call gateway pool settings 
   pool {
     min = 1max = 20 waitTimeout = 5s
   }
}
email {
   // Outgoing (service to user) email config
  outgoing.config = "email.conf" #
   pool {
     min = 1max = 20 waitTimeout = 5s
   }
}
database {
  host = localhost #port = 3306 \#name = eltex_ngw #
  user = javauser #
   password = javapassword # 
   pool {
      // Time to wait for a connection
      connectionTimeout = 10s
     min = 1max = 10 }
      migrate = true
   jdbc {
      driverClass = com.mysql.cj.jdbc.Driver
      url = "jdbc:mysql://${database.host}:${database.port}/${database.name}"
      properties {
       max_allowed_packet = 32362048
        useUnicode = true
       characterEncoding = utf8
           }
      }
 # 
   // Configure the lifetime of different tables' content
   cleanup { 
      // incoming events
     events = 365d # // sms
     messages = 365d # sms
      // email
     emails = 365d \# // files
     files = 7d // limit deletions by this number (0 if no limit)
     limit = 0// cleanup schedule cron, e.g. "0 0 3 ? * *" \# cron
      // set to "-" to disable
     \text{cron} = \text{"-}" \text{#} ,
   }
}
```
<span id="page-2-0"></span>/etc/eltex-ngw/gateway.d/

- , /etc/eltex-ngw/gateway.d/. , .
	- SMS- smsc\_gate.conf.

.

- Kaspi Bank kaspib\_gate.conf ( ).
- Seven Sky 7sky\_gate.conf.
- zagruzka\_gate.conf.
- SMS SMPP smpp\_gate.conf.
- GSM- NetPing SMS netping\_gate.conf.
- GSM- Fargo maestro 100 serial\_port.conf.
- levob\_gate.conf ( ).
- sviaz\_bank\_gate.conf ( ).
- rtk\_sbc.conf .
- smg\_gate.conf .
- $\bullet$  rtk\_gate.conf ( ).
- .

## <span id="page-3-0"></span>/etc/default/eltex-ngw

**/etc/default/eltex-ngw**

.

# Eltex Notification Gateway daemon parameters

# Initial size of Java heap JAVA\_INIT\_HEAP=16m # Maximum size of Java heap JAVA\_MAX\_HEAP=128m

# Additional arguments to pass to java  $\verb|JAVA_OPTS=" - XX: +HeapDumpOnOutOfMemoryError -XX:HeapDumpPath://ar/log/eltex-ngw"$ 

### $\bullet$  , , , ;

# Initial size of Java heap JAVA\_INIT\_HEAP=16m

### $\bullet$  , , , ;

# Maximum size of Java heap JAVA\_MAX\_HEAP=128m

#### java:

.

# Additional arguments to pass to java JAVA\_OPTS="-XX:+HeapDumpOnOutOfMemoryError -XX:HeapDumpPath=/var/log/eltex-ngw"

# /etc/eltex-ngw/log4j2.xml

```
/etc/eltex-ngw/log4j2.xml
```

```
<?xml version="1.0" encoding="UTF-8"?>
<Configuration monitorInterval="600">
    <Properties>
        <Property name="baseDir">/var/log/eltex-ngw</Property>
         <Property name="maxFileSize">20 MB</Property>
         <Property name="accumulatedFileSize">100 GB</Property>
         <Property name="lastModified">4d</Property>
         <Property name="maxCount">10</Property>
         <Property name="logPattern">%d{ISO8601} [%t] %-5p %logger{12} %C{1}.%M(line:%L). %m%n</Property>
         <Property name="gelfLevel">OFF</Property>
         <Property name="gelfHost">udp:lab3-test.eltex.loc</Property>
         <Property name="gelfPort">12201</Property>
     </Properties>
     <Appenders>
         <RollingFile name="RollingFile" filename="${baseDir}/notification-gateway.log"
                      filepattern="${baseDir}/notification-gateway-%i.log.gz">
             <PatternLayout pattern="${logPattern}"/>
             <Policies>
                 <SizeBasedTriggeringPolicy size="${maxFileSize}"/>
                 <OnStartupTriggeringPolicy/>
             </Policies>
            \langle!-- - . - 20 . -->
             <DefaultRolloverStrategy max="3">
                 <Delete basePath="${baseDir}" maxDepth="1">
                     <IfFileName glob="notification-gateway-*.log.gz">
                         <IfLastModified age="${lastModified}"/>
                        \tan y <IfAccumulatedFileSize exceeds="${accumulatedFileSize}"/>
                             <IfAccumulatedFileCount exceeds="${maxCount}"/>
                         </IfAny>
                     </IfFileName>
                 </Delete>
             </DefaultRolloverStrategy>
         </RollingFile>
         <Gelf name="Gelf" host="${gelfHost}" port="${gelfPort}" version="1.1" facility="notification-gateway"
               extractStackTrace="true" originHost="%host{fqdn}" maximumMessageSize="8192">
             <Field name="thread" pattern="%t"/>
             <Field name="level" pattern="%level"/>
             <Field name="severity" pattern="%-5level"/>
             <Field name="logger" pattern="%logger{12}"/>
             <Field name="location" pattern="%C{1}.%M(line:%L)"/>
         </Gelf>
    </Appenders>
    <Loggers>
         <Root level="ERROR">
             <AppenderRef ref="RollingFile"/>
             <AppenderRef ref="Gelf" level="${gelfLevel}"/>
         </Root>
         <Logger name="org.eclipse.jetty" level="WARN"/>
         <Logger name="org.mongodb" level="ERROR"/>
         <Logger name="org.jsmpp" level="ERROR"/>
         <Logger name="org.springframework" level="ERROR"/>
         <logger name="jndi" level="OFF"/>
         <!--log4j configuration logger-->
         <Logger name="EventLogger" additivity="false" level="ERROR">
             <AppenderRef ref="console"/>
         </Logger>
    </Loggers>
</Configuration>
```
<Configuration monitorInterval="600">

 $\bullet$  :  $\pm$ 

<Property name="baseDir">/var/log/eltex-ngw</Property>

 $\bullet$  ( . ):

<Property name="maxFileSize">20 MB</Property>

 $\bullet$  ( +). :

<Property name="accumulatedFileSize">100 GB</Property>

 $\bullet$ ,  $\bullet$ 

<Property name="lastModified">4d</Property>

 $\bullet$ ,  $\bullet$ ,  $\bullet$ 

<Property name="maxCount">10</Property>

 $\bullet$  Graylog  $( , , )$ :

```
<Property name="gelfLevel">OFF</Property>
<Property name="gelfHost">udp:lab3-test.eltex.loc</Property>
<Property name="gelfPort">12201</Property>
```
 $\bullet$ :

<Root level="ERROR">

docker-. docker-compose.yml

#### **docker-compose.yml**

```
version: "2.4"
volumes:
  softwlc_logs:
    driver: local
services:
  ngw:
    container_name: ngw
    image: hub.eltex-co.ru/softwlc/eltex-ngw:1.20-<tag>
    network_mode: host
    ports:
       - 1814:1814
      -8040:8040 volumes:
       - "/etc/eltex-ngw:/etc/eltex-ngw"
       - "/var/log/eltex-ngw:/var/log/eltex-ngw" 
       - "/etc/timezone:/etc/timezone:ro" 
       - "/etc/localtime:/etc/localtime:ro"
     environment:
       - server.port=${NGW_PORT}
       #- sms.incoming.config=${NGW_SMS_INCOMING_CONF}
       #- sms.outgoing.config=${NGW_SMS_OUTGOING_CONF}
       #- call.incoming.config=${NGW_CALL_INCOMING_CONF}
       #- call.outgoing.config=${NGW_CALL_OUTGOING_CONF}
       - email.outgoing.config=${NGW_EMAIL_OUTGOING_CONF}
      - database.host=${NGW_DB_HOST}
      - database.port=${NGW_DB_PORT}
       - database.name=${NGW_DB_NAME}
       - database.user=${NGW_DB_USER}
      - database.password=${NGW_DB_PASSWORD}
       - database.pool.connectionTimeout=${NGW_DB_POOL_CONNECTION_TIMEOUT}
       - database.pool.min=${NGW_DB_POOL_MIN_IDLE}
       - database.pool.max=${NGW_DB_POOL_SIZE}
       - database.cleanup.events=${NGW_DB_CLEANUP_EVENTS}
       - database.cleanup.messages=${NGW_DB_CLEANUP_MESSAGES}
      - database.cleanup.emails=${NGW_DB_CLEANUP_EMAILS}
       - database.cleanup.files=${NGW_DB_CLEANUP_FILES}
       - database.cleanup.limit=${NGW_DB_CLEANUP_LIMIT}
       - database.cleanup.cron=${NGW_DB_CLEANUP_CRON}
```
の  $<$ tag>, .

- , deb-.

. .env docker-compose.yml, "environment" ., , , .

#### **.env**

NGW\_PORT=8040

NGW\_SMS\_INCOMING\_CONF=smsc.conf NGW\_SMS\_OUTGOING\_CONF=smsc.conf

NGW\_CALL\_INCOMING\_CONF= NGW\_CALL\_OUTGOING\_CONF=

NGW\_EMAIL\_OUTGOING\_CONF=

NGW\_DB\_HOST=<IP-address> NGW\_DB\_PORT=3306 NGW\_DB\_NAME=eltex\_ngw NGW\_DB\_USER=javauser NGW\_DB\_PASSWORD=javapassword

NGW\_DB\_POOL\_CONNECTION\_TIMEOUT=10s NGW\_DB\_POOL\_MIN\_IDLE=1 NGW\_DB\_POOL\_SIZE=10

NGW\_DB\_CLEANUP\_EVENTS=365d NGW\_DB\_CLEANUP\_MESSAGES=365d NGW\_DB\_CLEANUP\_EMAILS=365d NGW\_DB\_CLEANUP\_FILES=7d NGW\_DB\_CLEANUP\_LIMIT=0 NGW DB\_CLEANUP\_CRON=0 0 9 \* \* \*

- <span id="page-7-0"></span>**NGW\_PORT** - Grpc , .
- **JAVA\_INIT\_HEAP** Xms JVM .
- **JAVA\_MAX\_HEAP** Xmx JVM .
- **JAVA\_OPTS** JVM ( ).

#### **SMS**

- NGW\_SMS\_INCOMING\_CONF SMS ( ).<br>• NGW\_SMS\_OUTGOING\_CONF SMS ( ).
- $\bullet$  NGW\_SMS\_OUTGOING\_CONF -
- **sms.pool.waitTimeout** .
- **sms.pool.min** idle .
- **sms.pool.max** .
- **NGW\_CALL\_INCOMING\_CONF** ( ).
- **NGW\_CALL\_OUTGOING\_CONF** ().
- **call.pool.waitTimeout** .
- **call.pool.min** idle .
- **call.pool.max** .

#### <span id="page-7-1"></span> **email**

- **NGW\_EMAIL\_OUTGOING\_CONF** .
- **email.pool.waitTimeout** .
- **email.pool.min** idle .
- **email.pool.max** .
- <span id="page-7-2"></span>**NGW\_DB\_HOST** - .
- **NGW\_DB\_PORT** .
- **NGW\_DB\_NAME** .
- **NGW\_DB\_USER** .
- **NGW\_DB\_PASSWORD** .
- **NGW\_DB\_POOL\_CONNECTION\_TIMEOUT** .
- **NGW\_DB\_POOL\_MIN\_IDLE** idle .

**NGW\_DB\_POOL\_SIZE** - .

- **NGW\_DB\_CLEANUP\_EVENTS** .
- **NGW\_DB\_CLEANUP\_MESSAGES** .
- **NGW\_DB\_CLEANUP\_EMAILS** email .
- **NGW\_DB\_CLEANUP\_FILES** , email, .
- **NGW\_DB\_CLEANUP\_LIMIT** .
- **NGW\_DB\_CLEANUP\_CRON** cron.